## Министерство науки и высшего образования Российской Федерации Федеральное государственное бюджетное образовательное учреждение высшего образования «Комсомольский-на-Амуре государственный университет»

## **СВЕДЕНИЯ О МАТЕРИАЛЬНО-ТЕХНИЧЕСКОМ ОБЕСПЕЧЕНИИ ОСНОВНОЙ ПРОФЕССИОНАЛЬНОЙ ОБРАЗОВАТЕЛЬНОЙ ПРОГРАММЫ**

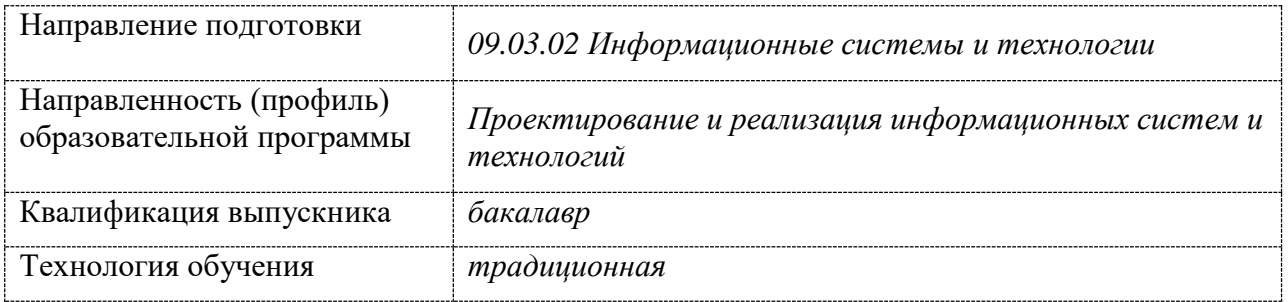

Комсомольск-на-Амуре 2022

Аудитории для проведения учебных занятий, предусмотренных программой бакалавриата по направлению подготовки *09.03.02 Информационные системы и технологии*, представляют собой помещения, оснащенные оборудованием и техническими средствами обучения, состав которых определяется в рабочих программах дисциплин (модулей).

Для проведения *лекционных* занятий предоставляются аудитории, оснащенные специализированной мебелью, демонстрационным оборудованием (проектор, экран, компьютер / ноутбук) с соответствующим программным обеспечением, меловой (и) или маркерной доской.

Для проведения занятий *семинарского типа* (семинары, практические занятия) предоставляются аудитории, оснащенные специализированной мебелью, демонстрационным оборудованием (проектор, экран, компьютер / ноутбук) с соответствующим программным обеспечением, меловой (и) или маркерной доской.

Для проведения *групповых (индивидуальных) консультаций* предоставляется аудитория, оснащенная специализированной мебелью, меловой (и) или маркерной доской.

Для проведения мероприятий *текущего контроля и промежуточной аттестации* аудитория, оснащенная специализированной мебелью, демонстрационным оборудованием (проектор, экран компьютер / ноутбук) с соответствующим программным обеспечением, меловой (и) или маркерной доской.

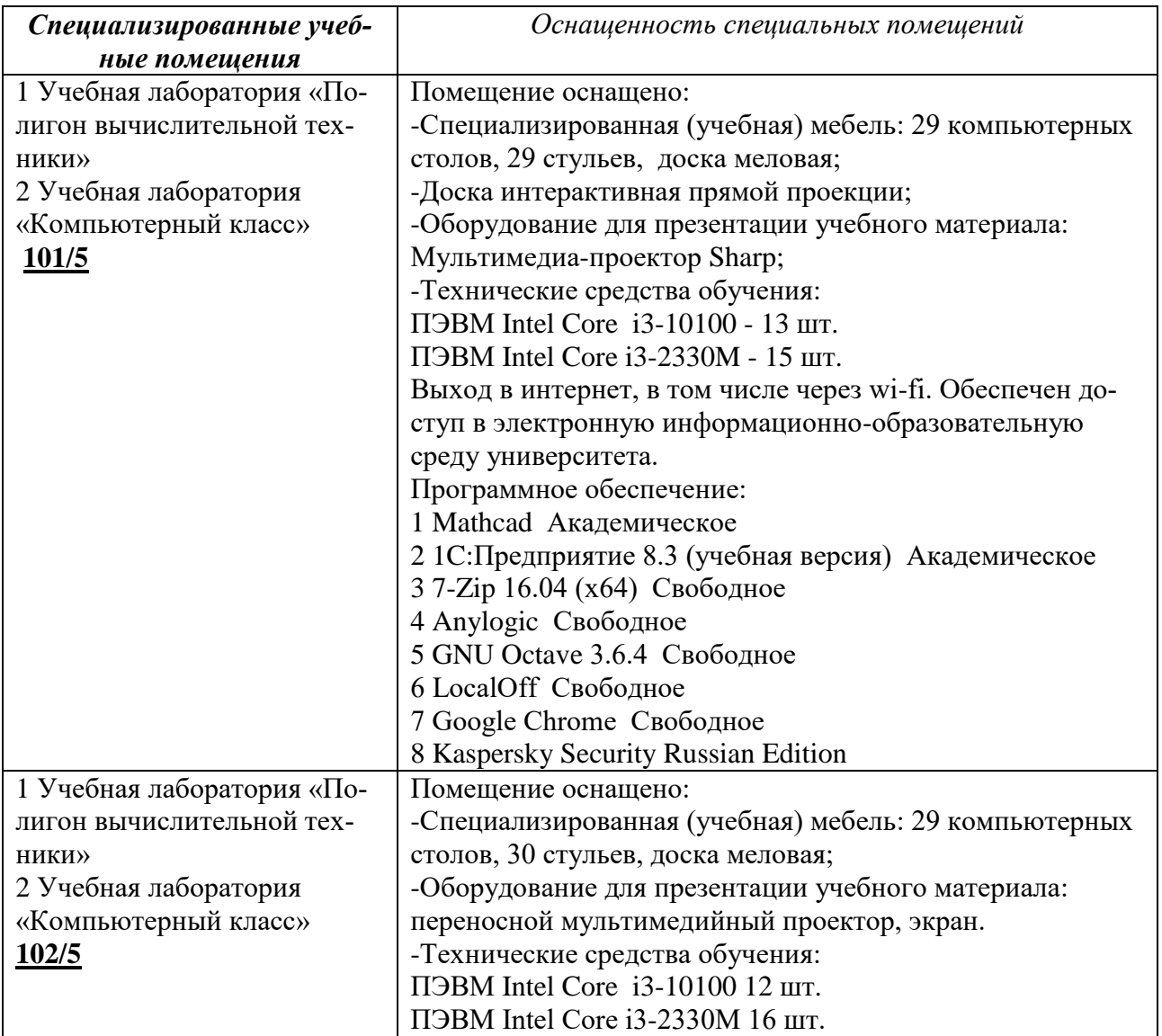

Для проведения практических занятий (*лабораторных работ*) задействованы специализированные учебные помещения, оснащенные оборудованием:

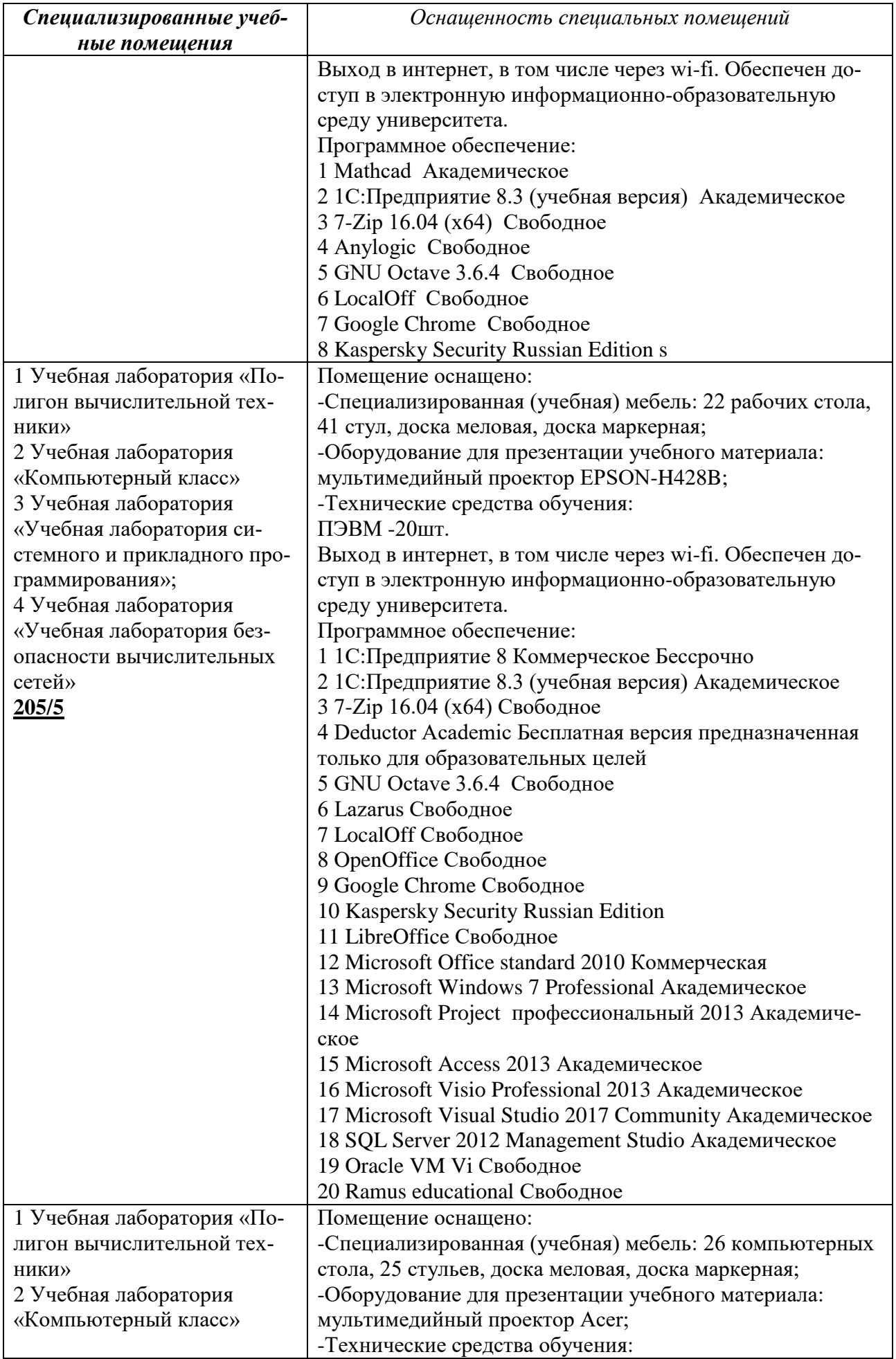

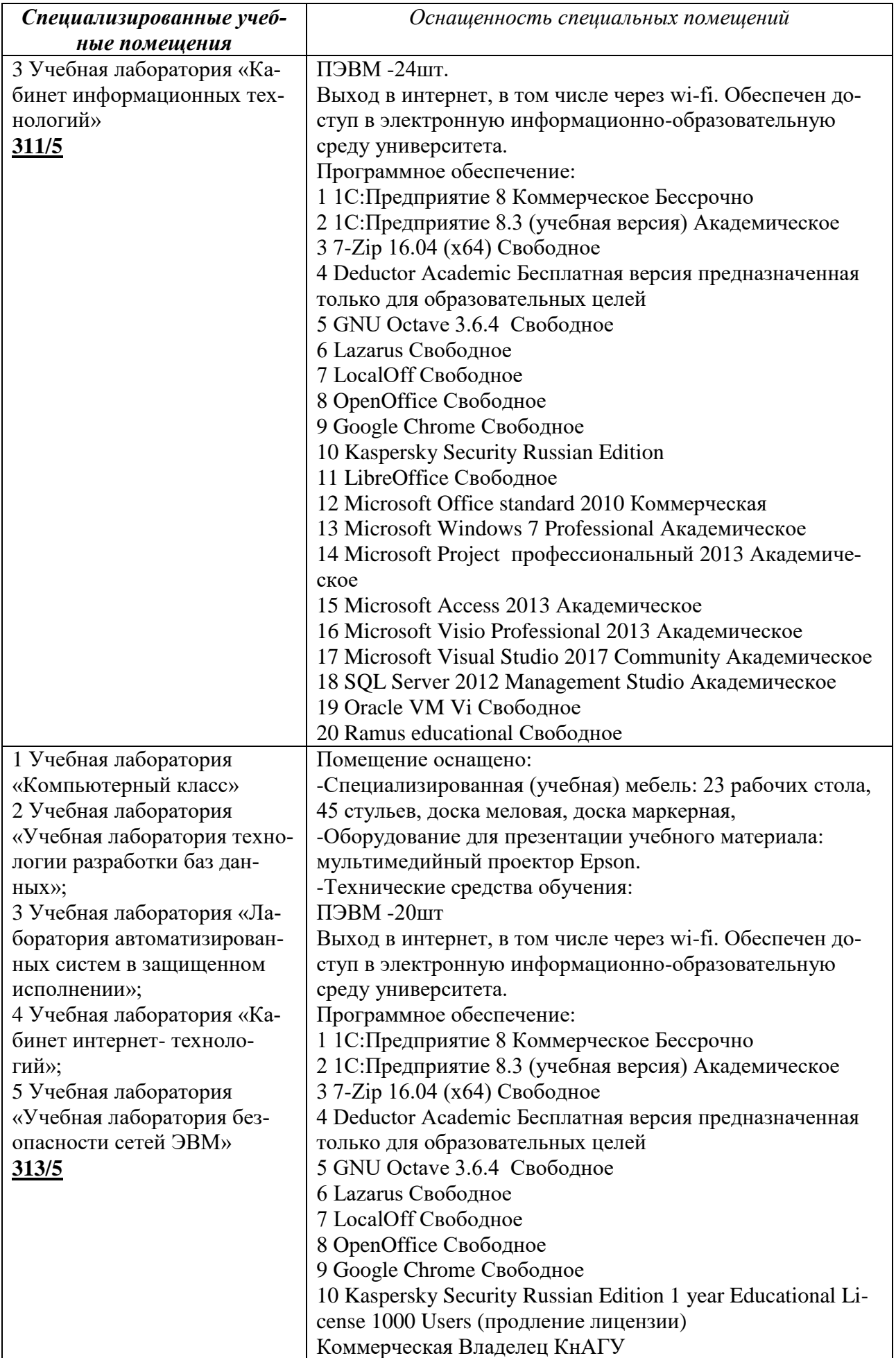

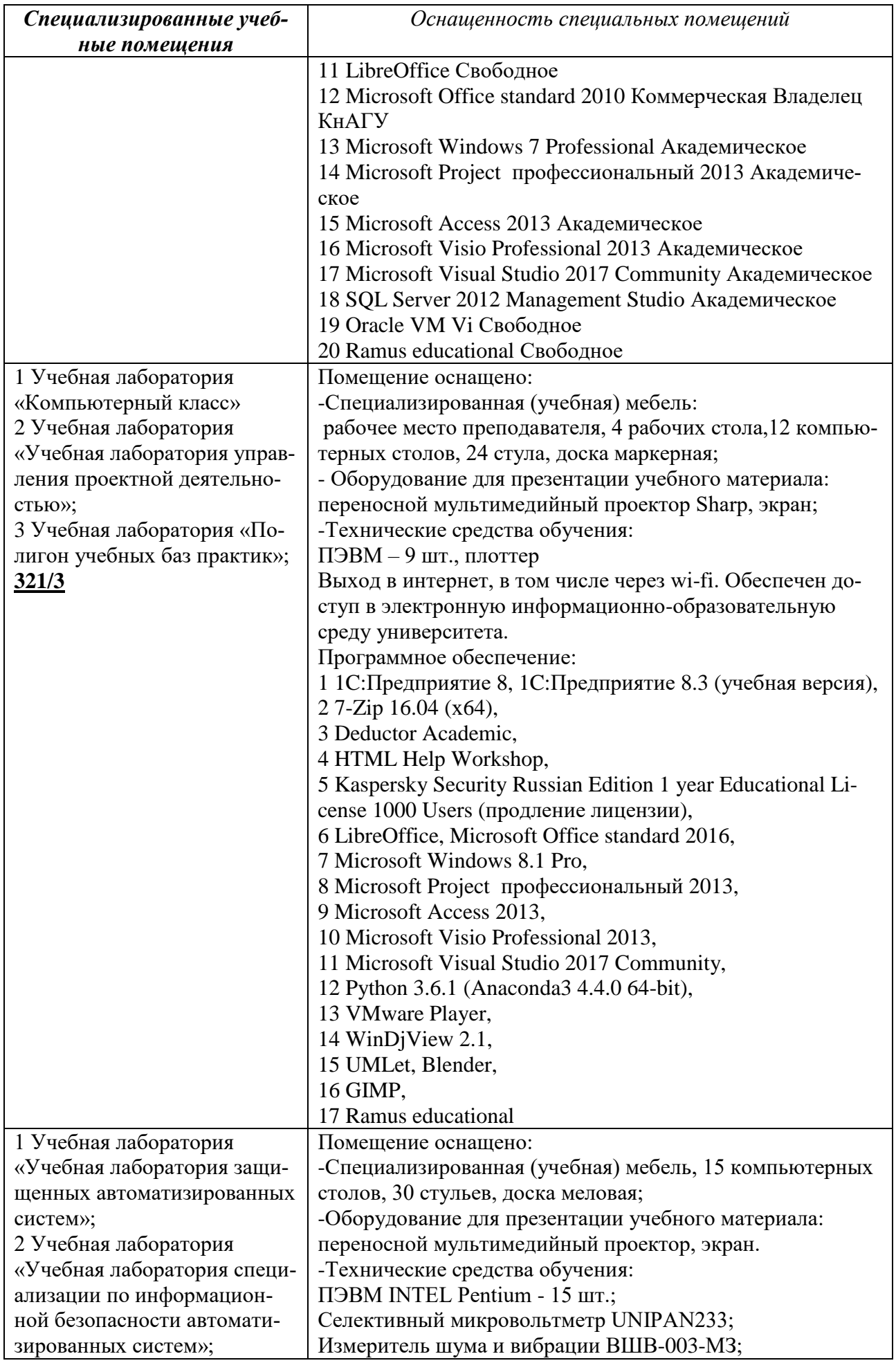

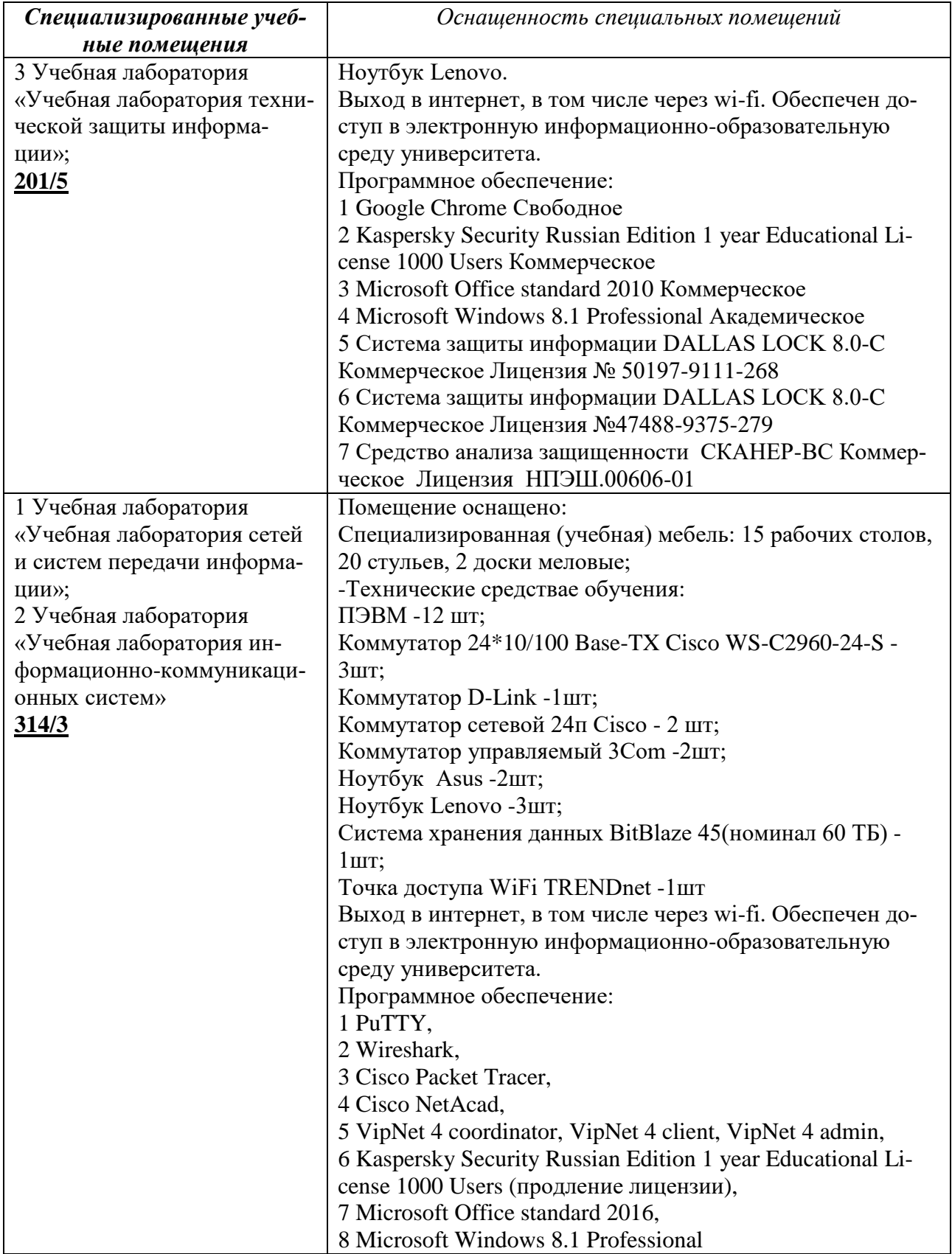

Для проведения занятий *физической культурой и спортом*, осуществления тренировочного процесса предоставляются:

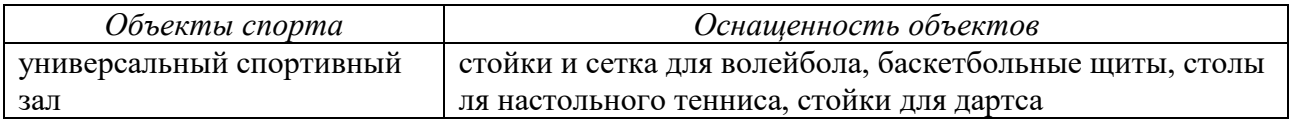

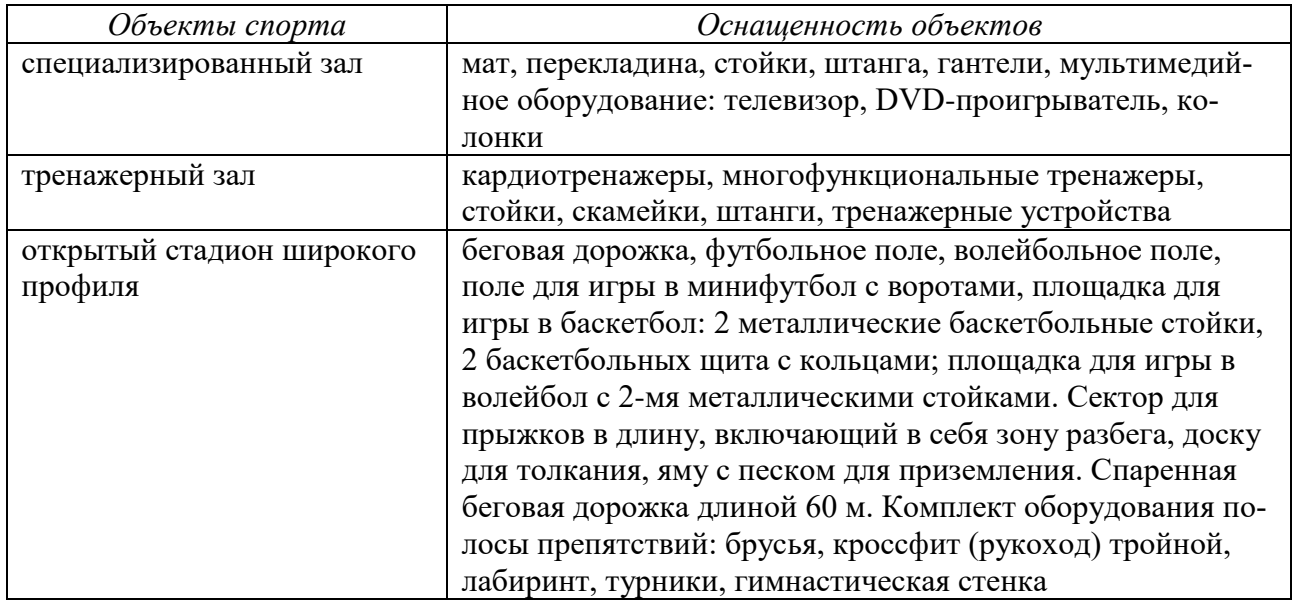

Помещения *для самостоятельной работы* обучающихся оснащены компьютерной техникой с возможностью подключения к сети "Интернет" и обеспечением доступа к электронной информационно-образовательной среде Организации:

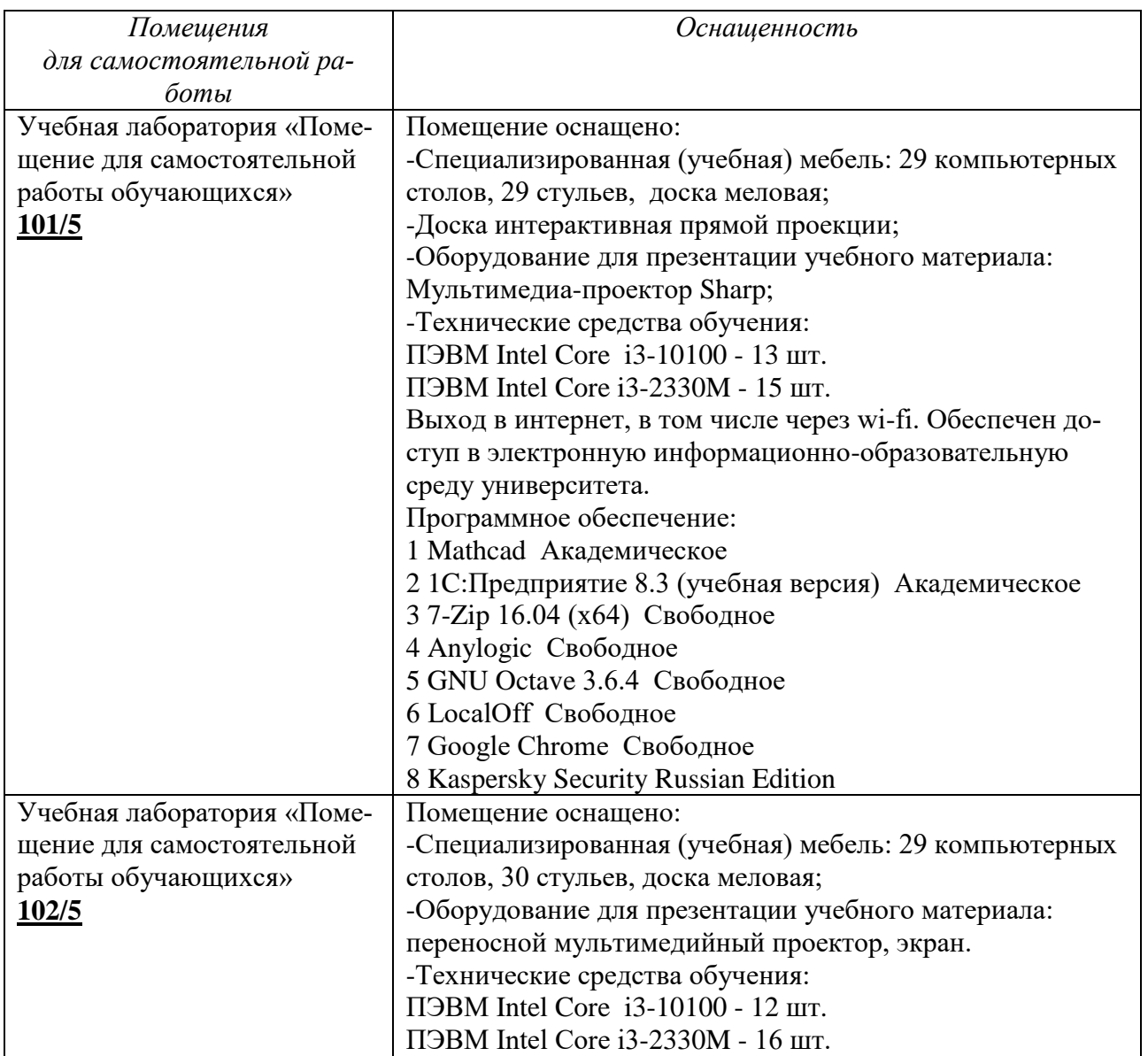

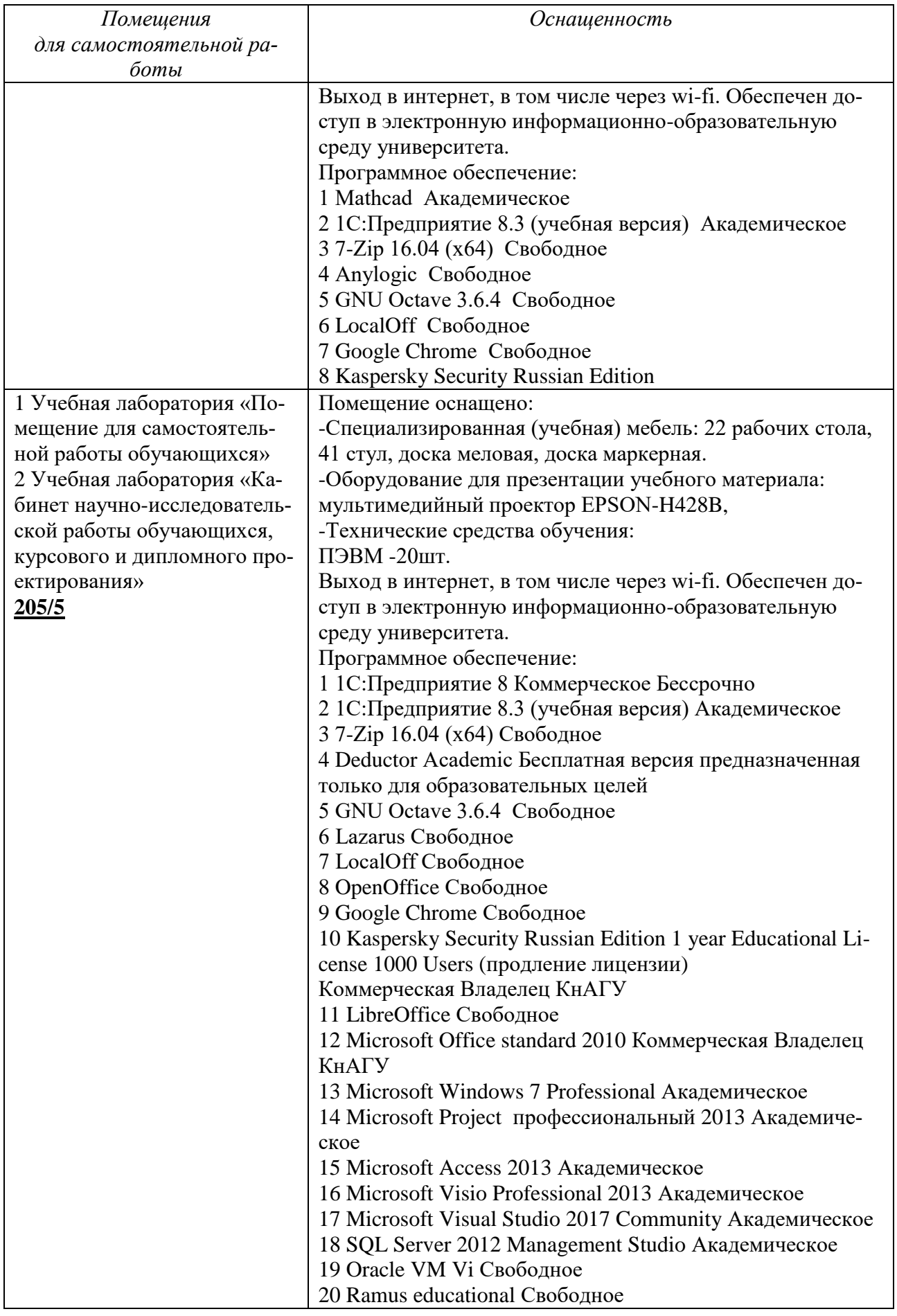

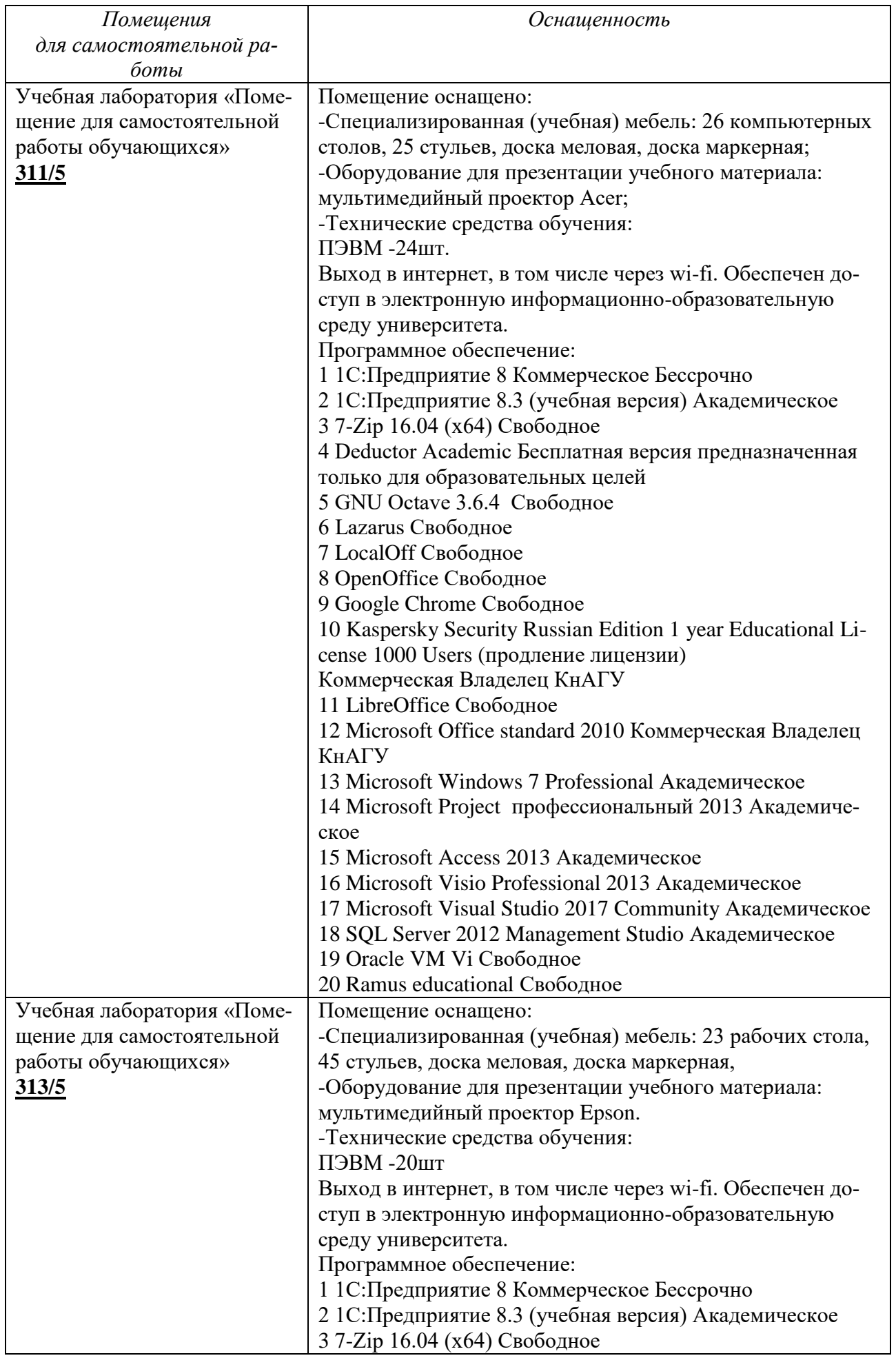

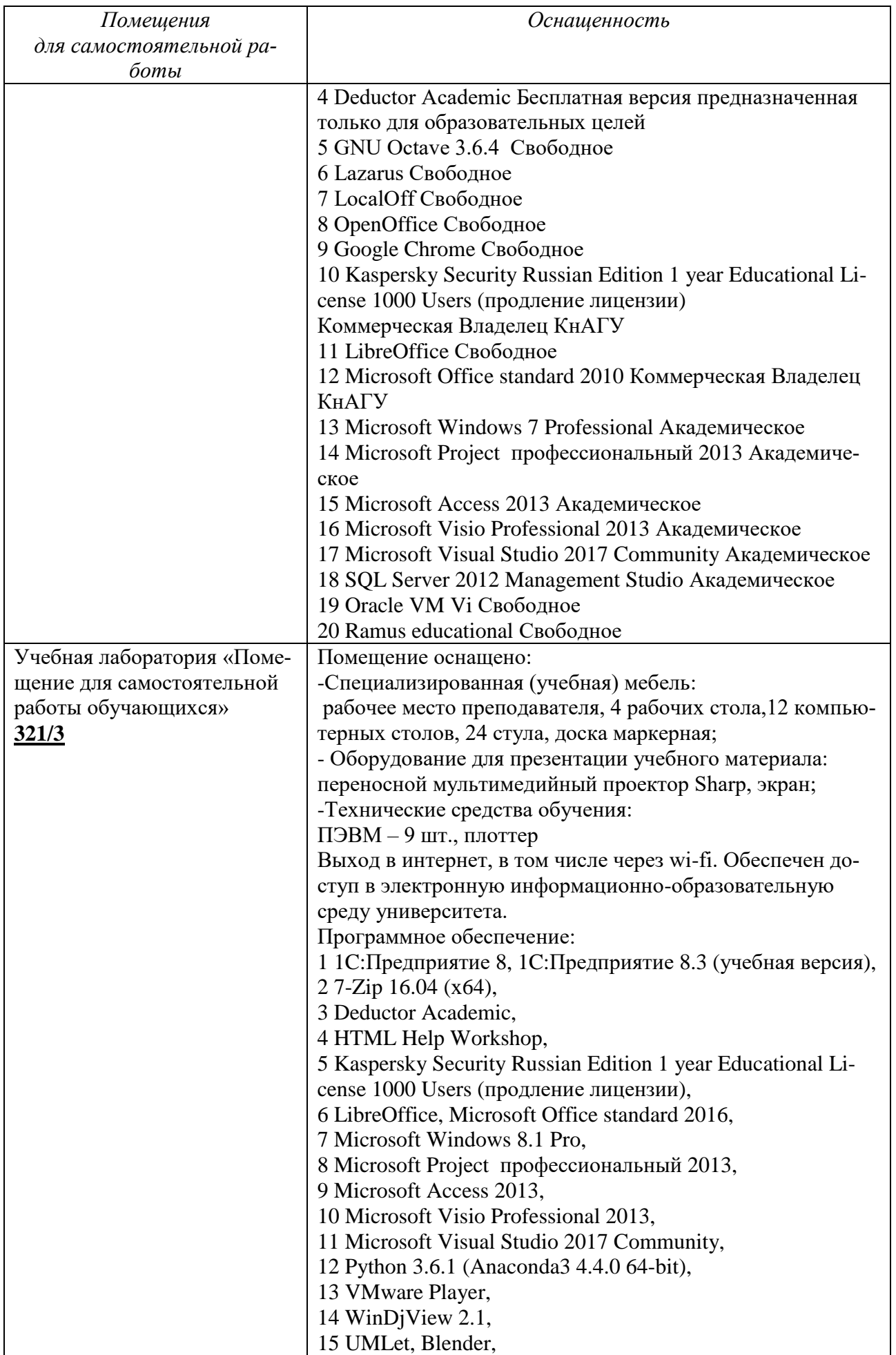

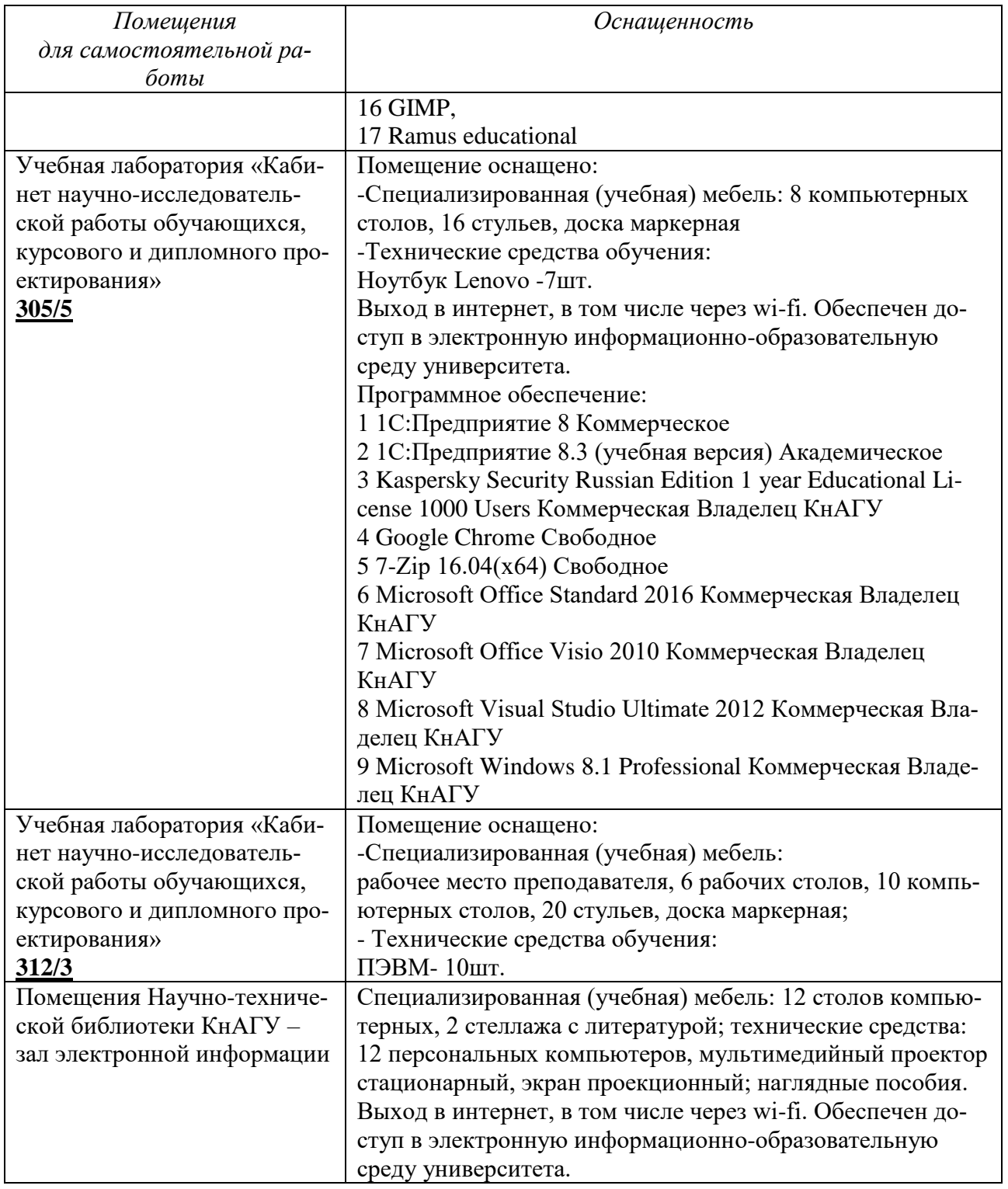

Основная профессиональная образовательная программа обеспечена необходимым комплектом лицензионного и свободно распространяемого *программного обеспечения*, в том числе отечественного производства (состав определяется в рабочих программах дисциплин (модулей) и подлежит обновлению при необходимости).

Состав программного обеспечения, необходимого для освоения дисциплин и прохождения практик, приведен на сайте университета *[www.knastu.ru](http://www.knastu.ru/) / Наш университет / Образование / Информационные системы и технологии 09.03.02 / Рабочий учебный план / Реестр ПО.*

Актуальные на текущий учебный год реквизиты / условия использования программного обеспечения приведены на странице ИТ-управления на сайте университета:

*<https://knastu.ru/page/1928>*

При организации *дистанционной работы* и проведении занятий в режиме онлайн могут использоваться:

- система видеоконференцсвязи на основе платформы Mirapolis Virtual Room и аналогичных, с которыми заключены договора на текущий год;

- портал дистанционного обучения (https://learn.knastu.ru/), который поддерживает возможность использования текстовых материалов и презентаций, аудио- и видеоконтент, а так же тесты, проверяемые задания, задания для совместной работы.